# <span id="page-0-0"></span>LAT<sub>E</sub>X 2<sub>ε</sub> for people in associations Minutes.sty<sup>∗</sup>

Version V1.8b from 2007/07/19

## Knut Lickert knut@lickert.net <http://tex.lickert.net/packages/minutes/index.html>

July 20, 2007

#### Abstract

With minutes.sty you can write minutes for associations or similar organizations.

Special features:

- you can choose different header
- Support of tasks (who, schedule, what, date of finishing), possibility of creating a list of open tasks
- Support of attachments
- Support of schedule dates (support of calendar.sty)
- Different versions ('secret parts')
- Macros for votes and decisions (list of decisions)

## Contents

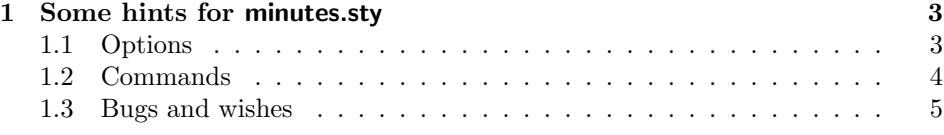

<sup>∗</sup>Download possible from CTAN ftp.dante.de/macros/latex/contrib/supported/minutes/

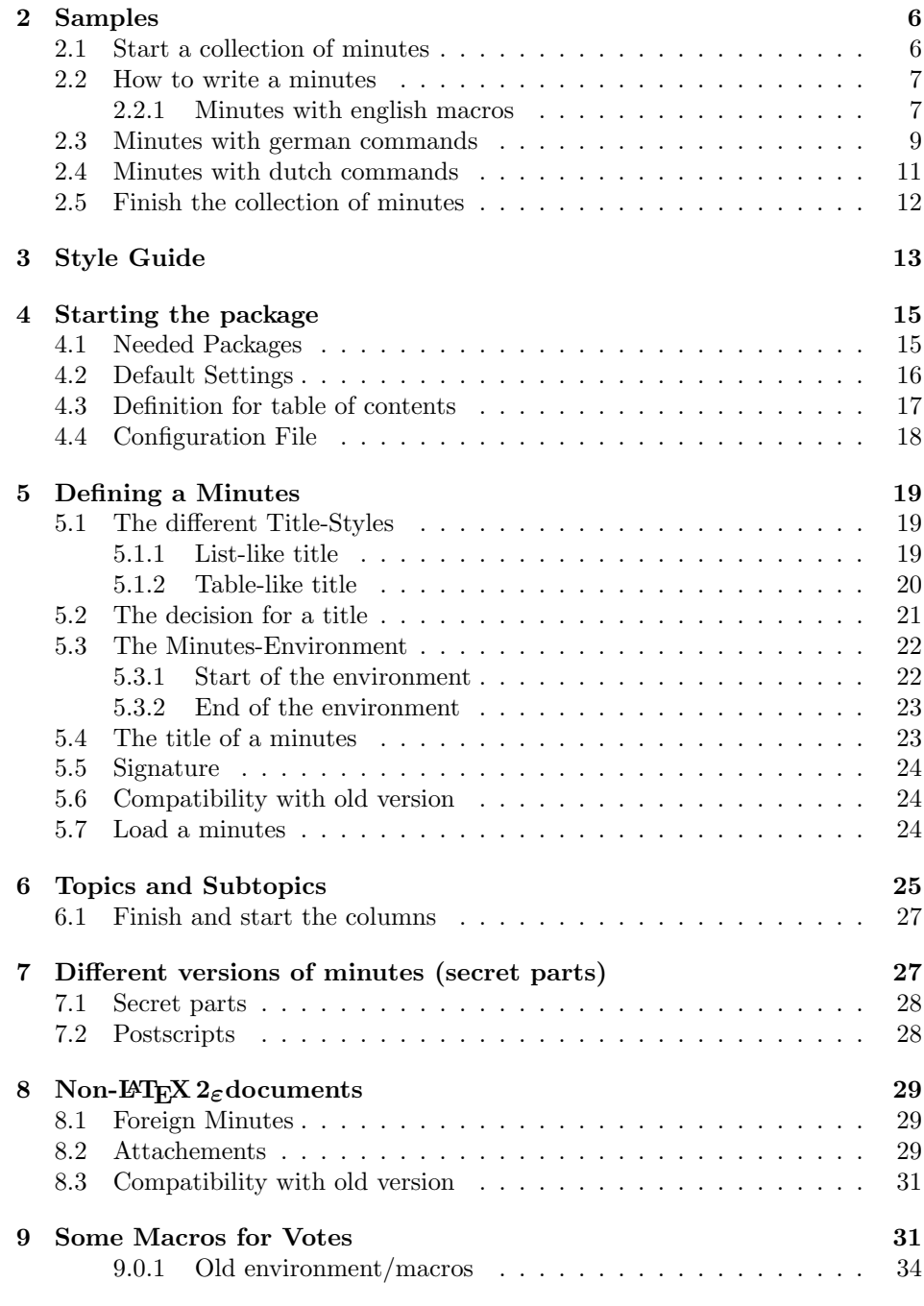

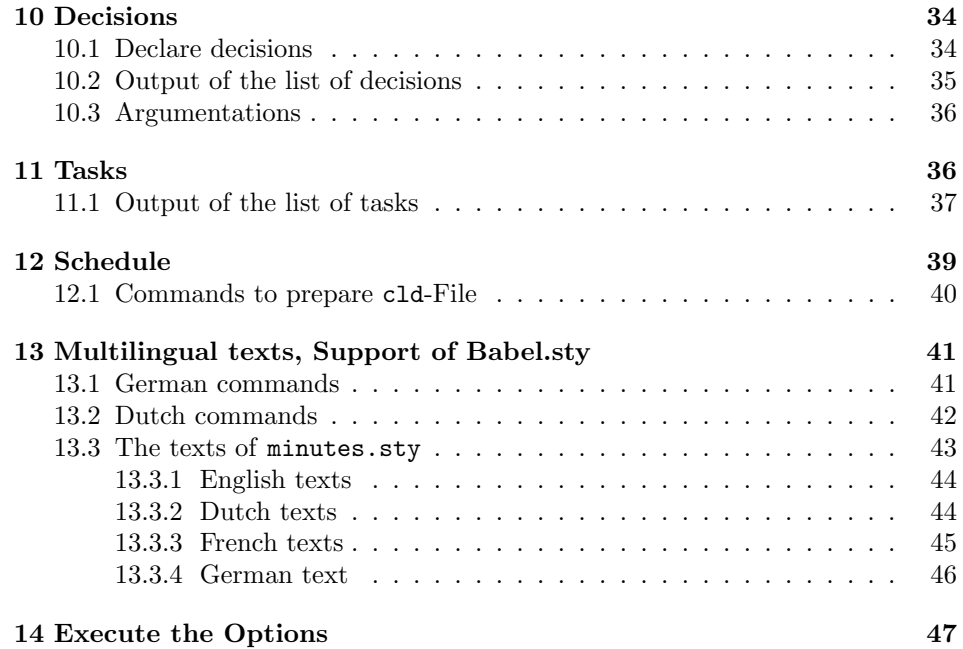

## <span id="page-2-0"></span>1 Some hints for minutes.sty

- There is no English description of the package up to now. Please refer the samples and the Style Guide.
- The file Protokol.tex contains a German description of the package.
- Try the difference of using scrartcl and scrreprt.

## <span id="page-2-1"></span>1.1 Options

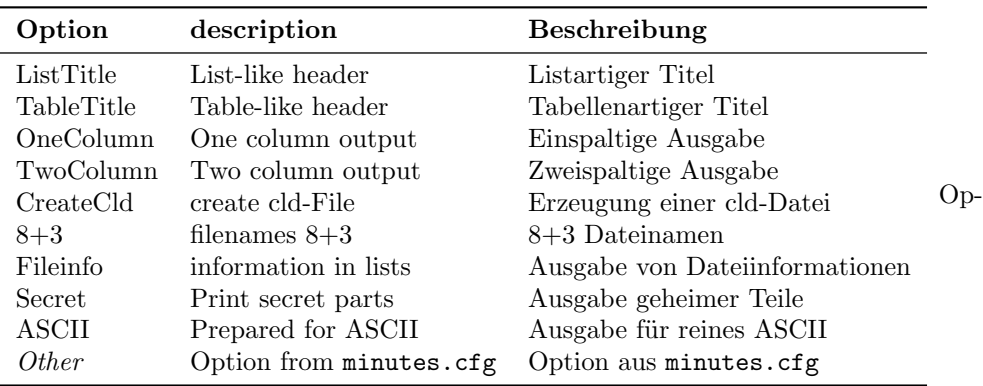

tions for \inutesstyle:

 ${\bf columns}$   $1,2,3\ldots$ 

header list, table

contents true, false: Print list of topics

vote list, table

# <span id="page-3-0"></span>1.2 Commands

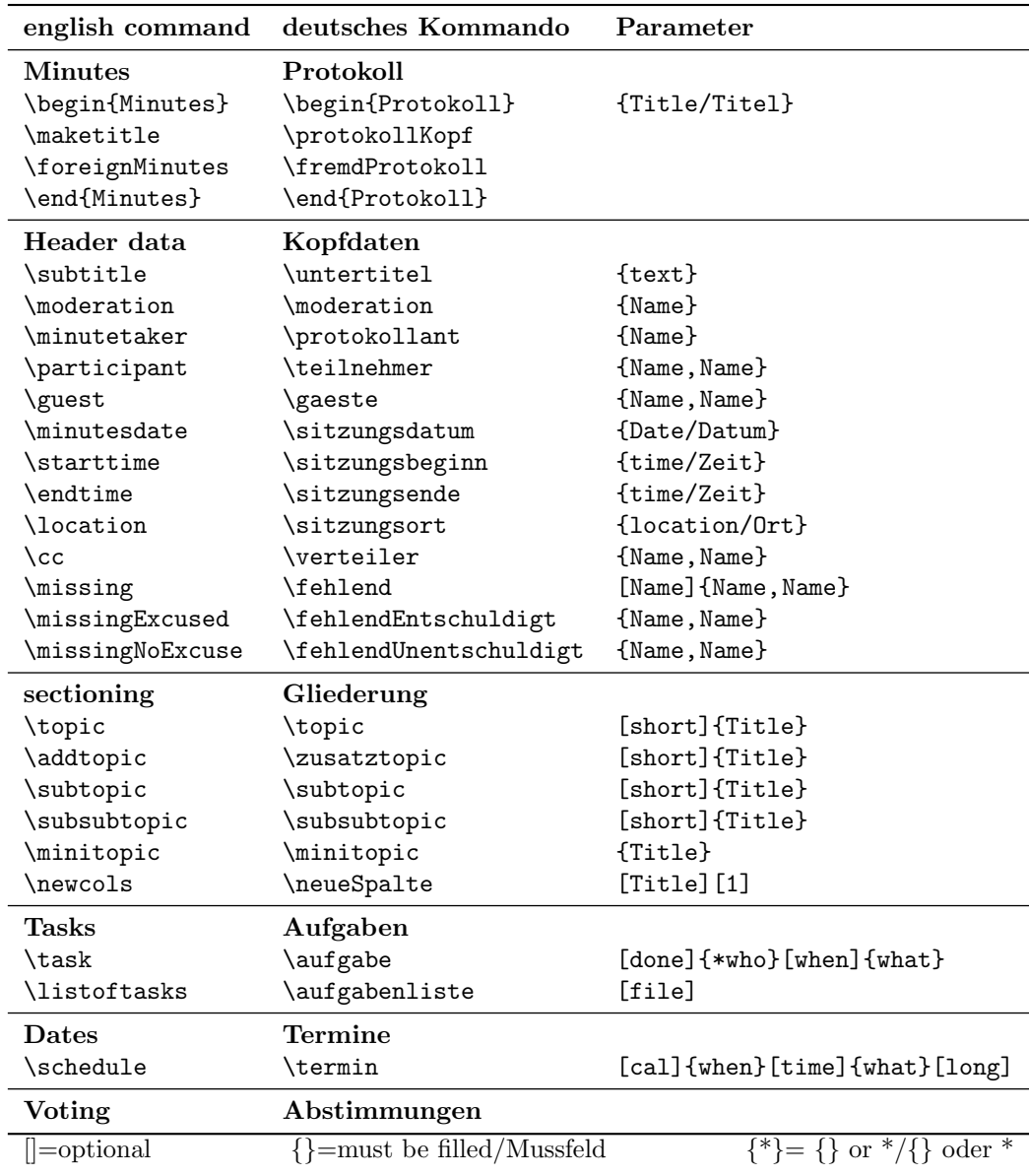

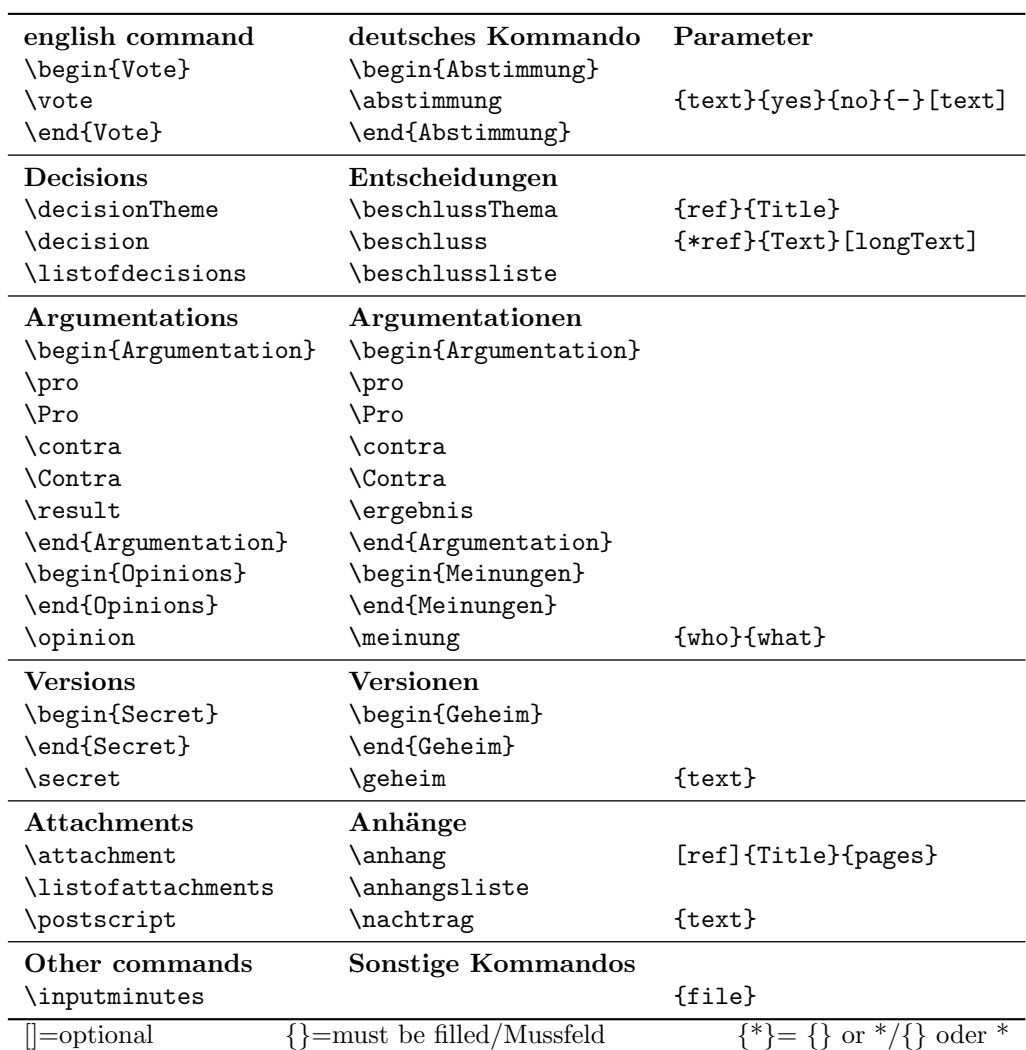

## <span id="page-4-0"></span>1.3 Bugs and wishes

Known bugs:

- Error with TwoColumn and Secret  $(V1.4)$
- Dates get two :: (refrep)
- Long numbers in the list of topics create bad output  $(V1.4)$ . With \addtopic it happen often (long roman Numbers)
- Calender calendar.sty breaks easily  $(V1.4)$ .
- List of task with dates are printed bad  $(1.3)$

• \task[\protect\url{xx}] is wrong, \task[ok \protect\url{xx}] is ok.  $(V1.7)$ 

Issues for the future:

- Attachments with L<sup>AT</sup>EX-Documents should be possible
- List of Attachments also for each minutes.
- The Macro \schedule allows no long text
- List of decisions are not complete. Decisions should be arranged in groups (\decisiontheme), but the grouping must be done manual. (makeglossary?)
- \task and \schedule contain both dates, but have different inputs. (\schedule need input like yyyy/mm/dd, \task is free. There should be one behaviour of both commands.

## <span id="page-5-0"></span>2 Samples

This samples contain all features of minutes.sty. Can be used as a torture test for cooperation with classes and other packages. If you are using the calendar option you must test it with calendar.sty.

#### <span id="page-5-1"></span>2.1 Start a collection of minutes

You can use minutes with report.cls or article.cls (or similar packets like scrarctl). With article each minutes is a \part\*, with book a \chapter.

```
1 \documentclass{report}
2 %%\documentclass{article}
3 %%\documentclass{scrreprt}
4 %%\documentclass{scrarctl}
5 \usepackage[english,dutch,german]{babel}
6 \usepackage{minutes}
7
8 %%\usepackage{Evntlist}%\usepackage{Calendar}
9 \title{Collection of minutes\\Protokollsammlung\\[1cm]
10 minutes.sty}
11 \author{\LaTeXe}
12 \minutesstyle{
13 \% columns = {1},14 header = \{list\}, %or \{table\},
15 vote = \{list\}, %or \{table\},
16 contents = {true}, %or {false}17 }
18 \begin{document}
```
You can create your own title and make a table of contents for the main topics of the minutes.

```
19 \maketitle
20 \tableofcontents
```
Here we load three samples. You can insert your minutes here.

```
21 \selectlanguage{english}
22 \inputminutes{SampleEN}%A english minutes
23 \selectlanguage{german}
24 \inputminutes{SampleDE}%Ein deutsches Protokoll
25 \selectlanguage{dutch}
26 \inputminutes{SampleNL}%Nederlandse notulen
```
#### <span id="page-6-0"></span>2.2 How to write a minutes

Here an example of the look of a minutes with all features of minutes.sty.

#### <span id="page-6-1"></span>2.2.1 Minutes with english macros

```
1 \begin{Minutes}{Title of the english minutes}
 2 %%\subtitle{}
 3 %%\moderation{}
 4 %%\minutetaker{}
 5 \participant{list of participants}
 6 \missing[with excuse]{no excuse}
 7 %%\missingExcused{}
 8 %%\missingNoExcuse{}
 9 \guest{guests}
10 \minutesdate{24. December 2000}
11 %%\starttime{}
12 %%\endtime{}
13 \location{Esslingen}
14 %%\cc{}
15 \maketitle
16
17 \topic{Topic one}%<-- insert title of topic
18 \subtopic{Sub Topic to Topic one}
19 Text for the topic.
20
21 \topic{Dates}
22 \schedule{2000/12/24}{Christmas eve}
23 \schedule{2000/12/24}[20:00]{distribution of presents}
24 \schedule*{2000/12/25}{Christmas day (without entry in calendar)}
25
26 \topic{Tasks}
27 \task{Who}{Action}
28 \task*{Somebody has to do it}
29 \task*[today]{Somebody do it}
30 \task[done]{responsible}[yesterday]{Somebody did it}
31
32 \newcols[][1]%because of a Bug
33 \begin{Secret}
```

```
34 \topic{Secret Topic}
35 This topic is secret and is printed with the option
36 \texttt{Secret}.
37 \end{Secret}
38 \subtopic{After secret topic}
39 \secret{small secret}
40 If this section is printed outside the section "secret", some
41 secret stuff is not printed. Check the option \texttt{Secret}.
42 \newcols
43
44 \addtopic{Additional Topic}
45 \subtopic{subtopic}
46
47 \topic{Attachments}
48 \attachment{Attachment with two pages}{2}
49
50 \topic{Decisions and votes}
51 \subtopic{Opinions and Argumentations}
52 \opinion{Herder}{Different Opinion}
53
54 A discussion to the theme:
55 \begin{Opinions}
56 \item[Goethe] One opinion
57 \item[Schiller] Another opinion
58 \end{Opinions}
59
60 Arguments can be discussed with pro and contra
61 \begin{Argumentation}
62 \pro reason for it
63 \Pro important reason for it
64 \contra reason against it
65 \Contra important reason against it
66 \item a comment
67 \result result
68 \end{Argumentation}
69
70 \subtopic{A single vote}
71 \vote{Short voting}{1}{2}{3}
72
73 And a single vote with decision:\par
74 \vote{Short voting}{1}{2}{3}[Decision]
75
76 \subtopic{A couple of votes}
77 \begin{Vote}
78 \vote{Vote one}{1}{2}{3}
79 \vote{Vote two}{1}{2}{3}[decision]
80 \vote{Vote three}{1}{2}{3}
81 \end{Vote}
82
```

```
83 \subtopic{Decisions}
```

```
84 \decisiontheme{Theme}{Theme for a decision}
85 \decision{Theme}{Decision}
86 \decision*{Decision without theme}[Long text for the decision]
87 \end{Minutes}
```
#### <span id="page-8-0"></span>2.3 Minutes with german commands

Some of my german friends complaint about all the english commands they have to learn. They do not want to write \task, they want to use the german word \aufgabe for this. So here an example for this, a translation table is in section [1.2.](#page-3-0) There is no difference between the german and the english commands, they can be mixed as you want.<sup>[1](#page-8-1)</sup>

```
1 \begin{Protokoll}{Titel des deutschen Protokolls}
2 \untertitel{Untertitel}
3 \moderation{Moderator, Sitzungsleiter}
4 \protokollant{Protokollant}
5 \teilnehmer{Teilnehmer}
6 \gaeste{G\"aste}
7 \sitzungsdatum{25.\ Dezember 1999}
8 \sitzungsbeginn{10:00}
9 \sitzungsende{20:00}
10 \sitzungsort{Esslingen}
11 \verteiler{Vereinsmitglieder}
12 \fehlend[entschuldigt]{abwesend}
13 %%\fehlendEntschuldigt{}
14 %%\fehlendUnentschuldigt{}
15 \protokollKopf
16
17 \topic{Top eins}%<-- hier Tagesordnungspunkt einfuegen
18 \subtopic{Unterpunkt zu Top eins}%<-- Unterpunkt
19 Text zum Tagesordnungspunkt.
20 %%
21 \topic{Termine und Aufgaben}
22 \subtopic{Termine}
23 \termin{2000/12/24}[10:00]{Heiliger Vormittag}
24 \termin{2000/12/24}{Heiligabend}
25 \termin{2000/12/24}[20:00]{Bescherung}[Ob meine W\"unsche erf\"ullt werden?]
26 \termin*{2000/12/25}{Weihnachten (ohne Kalendereintrag)}
27
28 \topic{Aufgaben}
29 \aufgabe{Wer}{Was}
30 \aufgabe*{Jemand macht was}
31 \aufgabe*[Heute]{Jemand soll heute was machen}
32 \aufgabe[Erledigt]{Zust{\"a}ndig}[Gestern]{Jemand macht was}
33
34 \newcols[][1]%notwendig wegen einem Fehler
35 \begin{Geheim}
```

```
36 \topic{Geheimer Punkt}
```
<span id="page-8-1"></span>Please check the remarks for secret

```
37 Dieser Text ist geheim und kann mit der Option \texttt{Secret}
38 ausgegeben werden.
39 \end{Geheim}
40
41 \subtopic{Nach Geheimen Text}
42 Wenn dieser Abschnitt nicht im Hauptabschnitt "'Geheim"' liegt,
43 dann wurde die Ausgabe des geheimen Textes unterdr{\"u}ckt.
44 \geheim{Jetzt noch ein kleines Geheimnis}
45 \newcols
46
47 \zusatztopic{Au{\ss}erordentlicher Tagesordnungspunkt}
48 \subtopic{Unterpunkt}
49
50 \topic{Anh{\"a}nge}
51 \anhang{Anhang mit zwei Seiten}{2}
52
53 \topic{Abstimmungen und Entscheidungen}
54 \subtopic{Meinungen und Argumentationen}
55 \meinung{Herder}{Abweichende Meinung zum Protokoll}
56
57 Eine Diskussionsfolge:
58 \begin{Meinungen}
59 \item[Goethe] Eine Meinung
60 \item[Schiller] Eine andere Meinung
61 \end{Meinungen}
62
63 Argumente k"onnen mit Pro und Contra gefhrt werden:
64 \begin{Argumentation}
65 \pro Grund daf"ur
66 \Pro wichtiger Grund daf"ur
67 \contra Grund dagegen
68 \Contra wichtiger Grund dagegen
69 \item Kommentar dazu
70 \ergebnis Ergebnis
71 \end{Argumentation}
72
73 \subtopic{Einzelne Abstimmungen}
74 \abstimmung{Kurze Abstimmung}{1}{2}{3}
75
76 Und noch eine Abstimmung mit Ergebnis:\par
77 \abstimmung{Kurze Abstimmung}{1}{2}{3}[Ergebnis]
78
79 %
80 \subtopic{Mehrere Abstimmungen in Folge}
81 \begin{Abstimmung}
82 \abstimmung{Abstimmung eins}{1}{2}{3}
83 \abstimmung{Abstimmung zwei}{1}{2}{3}[Entscheidung]
84 \abstimmung{Abstimmung drei}{1}{2}{3}
85 \end{Abstimmung}
86
```

```
87 \subtopic{Beschl{\"u}sse}
88 \beschlussthema{Thema}{Titel des Themas}
89 \beschluss{Thema}{Entscheidung gefallen}
90 \beschluss*{Entscheidung ohne Thema}[Langtext zur Entscheidung]
91 \end{Protokoll}
```
### <span id="page-10-0"></span>2.4 Minutes with dutch commands

Johan Henselmans send me a dutch translation of minutes, including dutch macros. Here is an example of such a dutch minutes. There is no difference if you use the english, german or dutch macros, you can also mix them<sup>[2](#page-10-1)</sup>.

```
27 \begin{Notulen}{Titel van Nederlandse Notulen}
```

```
28 \ondertitel{Ondertitel}
29 \voorzitter{Voorzitter}
30 \notulist{Notulist}
31 \deelnemer{Deelnemer}
32 \gast{Gasten}
33 \bijeenkomstdatum{25.\ Dezember 1999}
34 \beginbijeenkomst{10:00}
35 \eindbijeenkomst{20:00}
36 \locatie{Amsterdam}
37 \cc{Verenigingsleden}
38 \afwezig[Afwezig met bericht]{afwezig zonder bericht}
39 %%\afwezigBericht{}
40 %%\afwezigZonderBericht{}
41 \notulenkop
42
43 \topic{Onderwerp een}%<-- hier Tagesordnungspunkt einfuegen
44 \subtopic{Deelonderwerp bij onderwerp een}%<-- Unterpunkt
45 Tekst bij punt van orde.
46 %%
47 \topic{Termijnen en Taken}
48 \subtopic{Tijdsschema}
49 \termijn{2000/12/24}[10:00]{Kerst voordag}
50 \termijn{2000/12/24}{Kerstavond}
51 \termijn{2000/12/24}[20:00]{Bescherung}[Zal mijn wens vervuld worden?]
52 \termijn*{2000/12/25}{Kerstmis (zonder kalender invoer)}
53
54 \topic{Taken}
55 \aktie{Wie}{Wat}
56 \aktie*{Iemand doet iets}
57 \aktie*[Vandaag]{Iemand zal vandaag iets doen}
58 \aktie[Voldaan]{Huidige toestand}[Gisteren]{Iemand doet iets}
59
60 \nieuweKolom[][1]%nodig vanwege een fout
61 \begin{Geheim}
62 \topic{Geheim Onderwerp}
```
<span id="page-10-1"></span>Please check the remarks for secret

```
63 Deze tekst is geheim en kan met de optie \texttt{Secret} afgedrukt
64 worden.
65 \end{Geheim}
66
67 \subtopic{Na geheime tekst}
68 Als een onderwerp niet in het hoofdonderwerp "'Geheim"' ligt, dan
69 word het afdrukken van de aeheime tekst onderdrukt.
70 \geheim{Een klein geheimpje}
71 \newcols
72
73 \extrapunt{Notulen buiten standaard notulen}
74 \subtopic{Deelonderwerp}
75
76 \topic{Bijlage}
77 \bijlage{Bijlage met twee bladzijden}{2}
78
79 \topic{Afspraken en Stemmingen }
80 \subtopic{Enkele stemmingen}
81 \stemming{Korte stemming}{1}{2}{3}
82
83 Stemming met resultaat:\par
84 \stemming{Korte stemming}{1}{2}{3}[Resultaat]
85
86 %
87 \subtopic{Meerdere stemmingen in volgorde}
88 \begin{Stemming}
89 \stemming{Stemming een}{1}{2}{3}
90 \stemming{Stemming twee}{1}{2}{3}[Beslissing]
91 \stemming{Stemming drie}{1}{2}{3}
92 \end{Stemming}
93
94 \subtopic{Besluiten}
95 \besluitonderwerp{Thema}{Titel van het onderwerp}
96 \besluit{Thema}{Besluit genomen}
97 \besluit*{Besluit zonderThema}[Lange tekst over het besluit]
98 \end{Notulen}
```
### <span id="page-11-0"></span>2.5 Finish the collection of minutes

When you finish your minutes, you want to print

- All decisions
- All open tasks
- A list of attachments
- A calendar with scheduled dates (event  $list...$ )

%%-----------------

```
28 \appendix
```

```
29 \selectlanguage{english}
30 \chapter{Appendix}
31 \section{List of decisions in sample.tex}\listofdecisions
32 \section{List of open tasks from sample.tex}\listoftasks
33 \section{list of attachments in sample.tex}\listofattachments
34 %%\selectlanguage{german}
35 %%\chapter{Anhang}
36 %%\section{Liste der Beschl{\"u}sse}\beschlussliste
37 %%\section{Liste offener Aufgaben}\aufgabenliste
38 %%\section{Liste der Anh{\"a}nge}\anhangsliste
39 %%\selectlanguage{dutch}
40 %%\chapter{Aanhangsel}
41 %%\section{Lijst van besluiten in sample.tex}\besluitenlijst
42 %%\section{Lijst van openstaande akties in sample.tex}\aktielijst
43 %%\section{Lijst van bijlagen in sample.tex}\bijlagenlijst
44 \section{Calendar}
45 \prepareCal
46 %%\begin{eventlist}{}{Sample}
47 %%1 dec 2000 to 31 dec 2000
48 %%\end{eventlist}
49 \end{document}
```
## <span id="page-12-0"></span>3 Style Guide

This part creates a file <MinStyGd.tex> to see the look of the different options. To check another class, just modify the class in header.

```
1 \documentclass[10pt,german]{report}
2 %%\documentclass[10pt,german]{scrreprt}
3 %%\documentclass[10pt,german]{refrep}
4 %% This document can be used to check the look of different
5 %% minutes-styles.
6 %% To see the effects of other classes and the cooperation with
7 %% different classes and styles, just add them to this document.
8 %%
9 %% Dieses Dokument kann genutzt werden einen Ueberblick ueber
10 %% die verschiedenen Protokollstile zu bekommen.
11 %%
12 \usepackage{babel}%blindtext mag kein german.sty
13 \usepackage{minutes}
14 \usepackage{blindtext}
15 \newcommand{\Lpack}[1]{\texttt{#1}}
16 \newcommand{\minutes}{\Lpack{minutes.sty}}
17
18 \makeatletter
19 \newcommand{\minexample}[1]{
20 \begin{Protokoll}{Beispiel eines Protokolls mit #1}
21 \untertitel{Dieses Protokoll ist mit \minutes\ erzeugt}
22 \moderation{Knut Lickert}
```

```
23 \protokollant{Knut Lickert}
24 \teilnehmer{Alle Anwesenden}
25 \gaeste{G\"aste}
26 \sitzungsdatum{\today}
27 \sitzungsbeginn{20:00}
28 \sitzungsende{23:00}
29 \sitzungsort{Vereinsgastst{\"a}tte}
30 \verteiler{alle Interessierten}
31 \fehlend[alle Analphabeten]{Vereinsm{\"u}ller}
32 \protokollKopf
33 \topic{Tagesordnung 1}
34 \subtopic{Unterpunkt zu Tagesordnung 1}\blindtext
35 \subtopic{Noch ein Unterpunkt zu Tagesordnung 1}\blindtext
36 \addtopic{Einschub in die Tagesordnung}\blindtext
37 \topic{Tagesordnung 2}\blindtext
38 \end{Protokoll}
39 }%\minexample
40 % %\makeatother %no/needed for different maketitle
41
42 \begin{document}
43 \title{Styleguide \minutes:\\~\\
44 Test for the different options\\ Test der verschiedenen Optionen}
45 \author{\minutes}
46 \maketitle
47
48 \tableofcontents
49
50 \minutesstyle{header={list},columns={1}}
51 \minexample{Listenkopf}
52
53 \minutesstyle{header={table},columns={1}}
54 \minexample{Tabellenkopf}
55
56 \minutesstyle{header={list},columns={1},contents={false}}
57 \minexample{Listenkopf ohne Topicliste}
58
59 \minutesstyle{header={table},columns={1},contents={false}}
60 \minexample{Tabellenkopf ohne Topicliste}
61
62 \minutesstyle{header={list},columns={2},contents={true}}
63 \minexample{Listenkopf/zweispaltig}
64
65 \minutesstyle{header={table},columns={2}}
66 \minexample{Tabellenkopf/zweispaltig}
67
68 \minutesstyle{header={list},columns={3}}
69 \minexample{Listenkopf/dreispaltig}
70
71 \minutesstyle{header={table},columns={3}}
72 \minexample{Tabellenkopf/dreispaltig}
```
 \end{document}

Look for check sum